# The It3rawobjects package

Paolo De Donato

Released on 2022/11/26 Version 2.1

### **Contents**

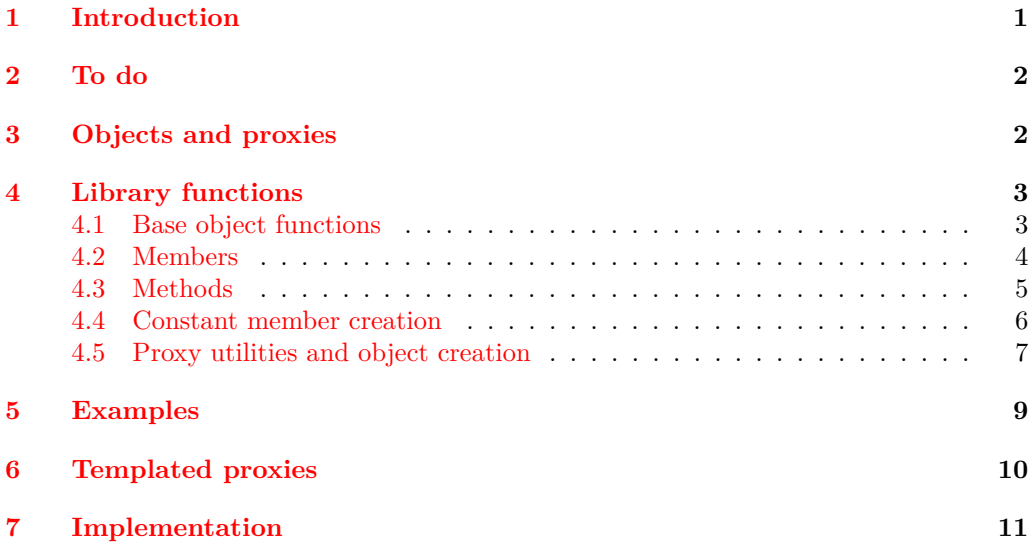

# <span id="page-0-0"></span>**1 Introduction**

First to all notice that lt3rawobjects means "raw object(s)", indeed lt3rawobjects introduces a new mechanism to create objects like the well known C structures. The functions exported by this package are quite low level, and many important mechanisms like member protection and name resolution aren't already defined and should be introduced by intermediate packages.

This packages follows the [SemVer](https://semver.org/) specification (https://semver.org/). In particular any major version update (for example from 1.2 to 2.0) may introduce imcompatible changes and so it's not advisable to work with different packages that require different major versions of lt3rawobjects. Instead changes introduced in minor and patch version updates are always backward compatible, and any withdrawn function is declared deprecated instead of being removed.

# <span id="page-1-0"></span>**2 To do**

- Uniform declarations for templated proxies;
- Constant objects.

### <span id="page-1-1"></span>**3 Objects and proxies**

Usually an object in programming languages can be seen as a collection of variables (organized in different ways depending on the chosen language) treated as part of a single entity. In lt3rawobjects objects are collections of

- LATEX3 variables, called *members*;
- LATEX3 functions, called *methods*.

Both members and methods can be retrieved from a string representing the container object, that is the *address* of the object and act like the address of a structure in C.

An address is composed of two parts: the *module* in which variables are created and an *identifier* that identify uniquely the object inside its module. It's up to the caller that two different objects have different identifiers. The address of an object can be obtained with the \object\_address function. Identifiers and module names should not contain numbers, #, : and \_ characters in order to avoid conflicts with hidden auxiliary commands. However you can use non letter characters like - in order to organize your members and methods.

Moreover normal control sequences have an address too, but it's simply any token list for which a c expansion retrieves the original control sequence. We impose also that any x or e fully expansion will be a string representing the control sequence's name, for this reason inside an address # characters and \exp\_not functions aren't allowed.

In lt3rawobjects objects are created from an existing object that have a suitable inner structure. These objects that can be used to create other objects are called *proxy*. Every object is generated from a particular proxy object, called *generator*, and new objects can be created from a specified proxy with the \object\_create functions.

Since proxies are themself objects we need a proxy to instantiate user defined proxies, you can use the proxy object in the rawobjects module to create you own proxy, which address is held by the \c\_proxy\_address\_str variable. Proxies must be created from the proxy object otherwise they won't be recognized as proxies. Instead of using \object\_ create to create proxies you can directly use the function \proxy\_create.

Each member or method inside an object belongs to one of these categories:

- 1. *mutables*;
- 2. *near constants*;
- 3. *remote constants*.

**Warning**: Currently only members (variables) can be mutables, not methods. Mutable members can be added in future releases if they'll be needed.

Members declared as mutables works as normal variables: you can modify their value and retrieve it at any time. Instead members and methods declared as near constant works as constants: when you create them you must specify their initial value (or function body for methods) and you won't be allowed to modify it later. Remote constants for an object are simply near constants defined in its generator: all near constants defined inside a proxy are automatically visible as remote constants to every object generated from that proxy. Usually functions involving near constants have nc inside their name, and rc if instead they use remote constants.

Instead of creating mutable members in each of your objects you can push their specifications inside the generating proxy via \proxy\_push\_member. In this way either object created from such proxy will have the specified members. Specify mutable members in this way allows you to omit that member type in some functions as  $\object$  member adr for example, their member type will be deduced automatically from its specification inside generating proxy.

Objects can be declared public, private and local, global. In a public/private object every nonconstant member and method is declared public/private, but inside local/global object only assignation to mutable members is performed locally/globally since allocation is always performed globally via  $\{\text{type}\}$  new:Nn functions (nevertheless members will be accordingly declared  $g$  or 1). This is intentional in order to follow the LATEX3 guidelines about variables managment, for additional motivations you can see [this thread](https://github.com/latex3/latex3/issues/410) in the L<sup>AT</sup>FX3 repository.

Address of members/methods can be obtained with functions in the form \object\_-  $\langle \text{category} \rangle$ *(item)* adr where  $\langle \text{item} \rangle$  is member or method and  $\langle \text{category} \rangle$  is empty for mutable members, nc for near constants and rc for remote constants. For example \object\_rcmethod\_adr retrieves the address of specified remote constant method.

### <span id="page-2-0"></span>**4 Library functions**

#### <span id="page-2-1"></span>**4.1 Base object functions**

<span id="page-2-2"></span>\object\_address:nn *?*

 $\boldsymbol{\delta}$  \object\_address:nn { $\langle \text{module} \rangle$ } { $\langle \text{id} \rangle$ }

Composes the address of object in module  $\langle \textit{module} \rangle$  with identifier  $\langle \textit{id} \rangle$  and places it in the input stream. Notice that  $\langle module\rangle$  and  $\langle id \rangle$  are converted to strings before composing them in the address, so they shouldn't contain any command inside. If you want to execute its content you should use a new variant, for example V, f or e variants. From: 1.0

<span id="page-2-5"></span><span id="page-2-4"></span><span id="page-2-3"></span> $\boldsymbol{\delta}$  \object\_address\_set:nn  $\langle str \ var \rangle$  { $\langle \text{module} \rangle$ } { $\langle \text{id} \rangle$ } Stores the adress of selected object inside the string variable  $\langle str \, var \rangle$ . From: 1.1 \object\_address\_set:Nnn \object\_address\_gset:Nnn  $\boldsymbol{\delta}$  \object\_if\_exist\_p:n { $\langle$ address}} \object\_if\_exist:nTF { $\{$ ddress}} { $\{$ true code}} { $\{false \ code\}$ } Tests if an object was instantiated at the specified address. From: 1.0 \object\_if\_exist\_p:n *?* \object\_if\_exist\_p:V *?* \object\_if\_exist:nTF *?* \object\_if\_exist:VTF *?*  $\boldsymbol{\delta}$  \object\_get\_module:n { $\{address\}$ } \object\_get\_proxy\_adr:n {\address}} Get the object module and its generator. From: 1.0 \object\_get\_module:n *?* \object\_get\_module:V *?* \object\_get\_proxy\_adr:n *?* \object\_get\_proxy\_adr:V *?*

<span id="page-3-2"></span><span id="page-3-1"></span>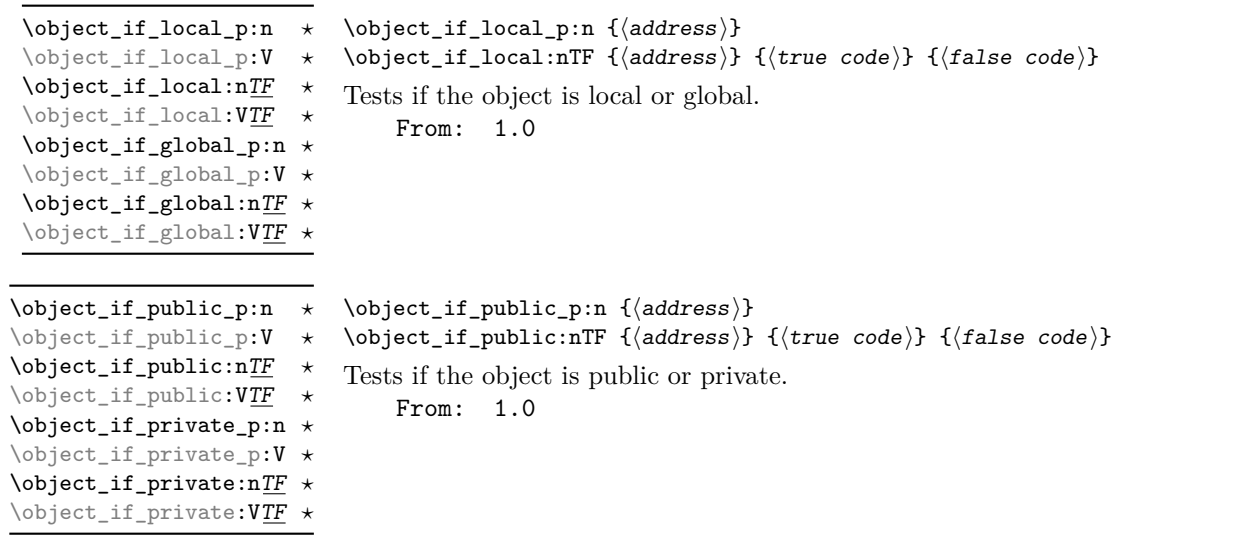

# <span id="page-3-0"></span>**4.2 Members**

<span id="page-3-3"></span>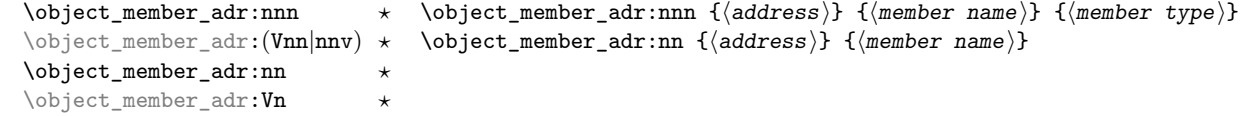

Fully expands to the address of specified member variable. If type is not specified it'll be retrieved from the generator proxy, but only if member is specified in the generator. From: 1.0

<span id="page-3-6"></span><span id="page-3-5"></span><span id="page-3-4"></span>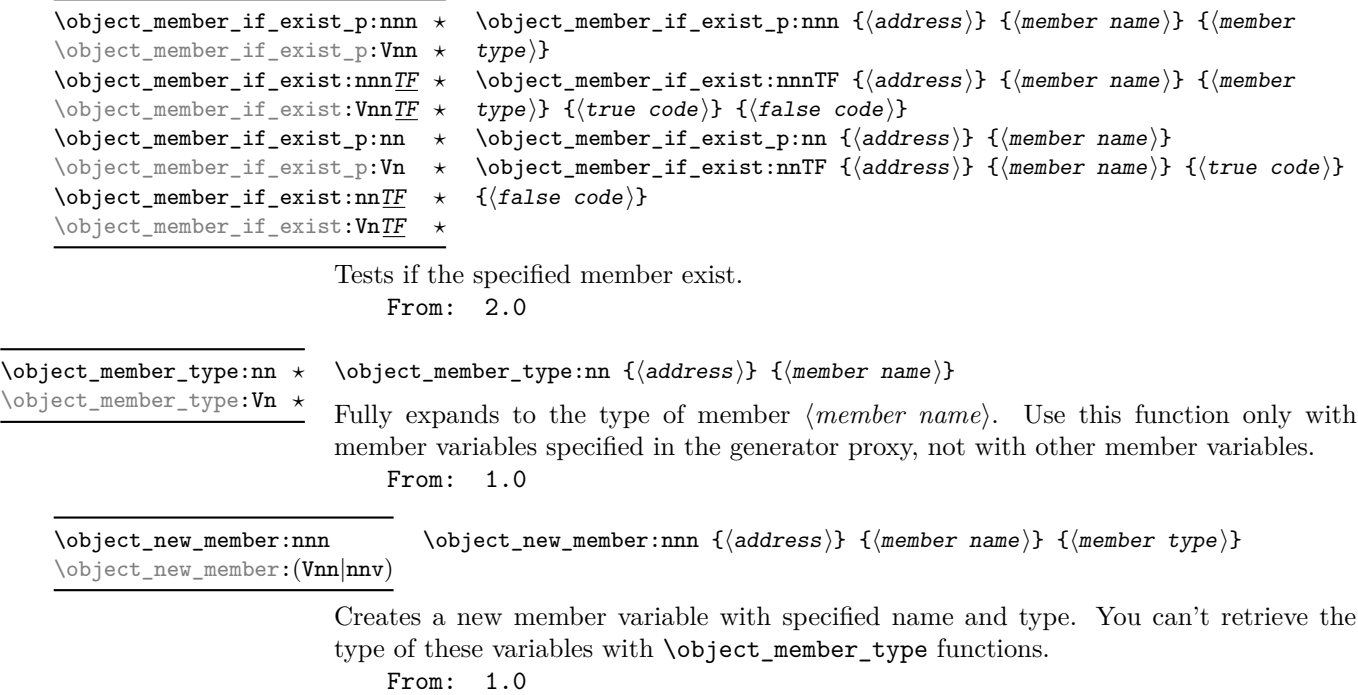

<span id="page-4-3"></span><span id="page-4-2"></span><span id="page-4-1"></span>\object\_member\_use:nnn { $\{address\}$ } { $\{member \ type\}$ }  $\verb+\object_meanber_user:nn {#address} {#members}$ \object\_member\_use:nnn *?* \object\_member\_use:(Vnn|nnv) *?* \object\_member\_use:nn *?* \object\_member\_use:Vn *?* Uses the specified member variable. From: 1.0 \object\_member\_set:nnnn { $\{address\}$  { $\{member \ name\}$ } { $\{member \ type\}$ }  $\{\langle value \rangle\}$  $\overline{\otimes}$  \object\_member\_set:nnn {\address}} {\member name}} {\valuer}} \object\_member\_set:nnnn \object\_member\_set:(nnvn|Vnnn) \object\_member\_set:nnn \object\_member\_set:Vnn Sets the value of specified member to  $\{\langle value \rangle\}$ . It calls implicitly  $\{\langle member\ type \rangle_-\}$  $(g)$  set: cn then be sure to define it before calling this method. From: 2.1  $\boldsymbol{\delta}$  \object\_member\_set\_eq:nnnN { $\{address\}$  { $\{member \ name\}$ }  ${\{\langle member\ type\rangle\}}$   ${\langle variable\rangle}$  $\verb+\object_meanber_set_eq:nnN {  
address} {  
member name}$  $\langle variable \rangle$ \object\_member\_set\_eq:nnnN \object\_member\_set\_eq:(nnvN|VnnN|nnnc|Vnnc) \object\_member\_set\_eq:nnN \object\_member\_set\_eq:(VnN|nnc|Vnc) Sets the value of specified member equal to the value of  $\langle variable \rangle$ . From: 1.0 \object\_ncmember\_adr:nnn *\** \object\_ncmember\_adr:nnn {\address\} {\member name\} {\member type\} \object\_ncmember\_adr:(Vnn|vnn) *?* \object\_rcmember\_adr:nnn *?* \object\_rcmember\_adr:Vnn *?* Fully expands to the address of specified near/remote constant member. From: 2.0  $\displaystyle{\frac{\delta}{\delta}}$  { $\displaystyle{\frac{m}{\delta}}$ } { $\displaystyle{\frac{m}{\delta}}$ } { $\displaystyle{\frac{m}{\delta}}$ } { $\displaystyle{\frac{m}{\delta}}$ }  $type$ }  $\boldsymbol{\delta}$  \object\_ncmember\_if\_exist:nnnTF { $\{address\}$  { $\{member$  name}} { $\{member$ type)}  $\{\langle true \ code \rangle\}$   $\{\langle false \ code \rangle\}$ \object\_ncmember\_if\_exist\_p:nnn *?* \object\_ncmember\_if\_exist\_p:Vnn *?* \object\_ncmember\_if\_exist:nnnTF *?* \object\_ncmember\_if\_exist:VnnTF *?* \object\_rcmember\_if\_exist\_p:nnn *?* \object\_rcmember\_if\_exist\_p:Vnn *?* \object\_rcmember\_if\_exist:nnnTF *?* \object\_rcmember\_if\_exist:VnnTF *?* Tests if the specified member constant exist. From: 2.0

<span id="page-4-6"></span><span id="page-4-5"></span><span id="page-4-4"></span>\object\_ncmember\_use:nnn *?* \object\_ncmember\_use:Vnn *?* \object\_rcmember\_use:nnn *?* \object\_rcmember\_use:Vnn *?*

 $\boldsymbol{\delta}$  \object\_ncmember\_use:nnn { $\{address\}$  { $\{member \ type\}$ }

Uses the specified near/remote constant member. From: 2.0

#### <span id="page-4-0"></span>**4.3 Methods**

Currentlu only constant methods (near and remote) are implemented in lt3rawobjects as explained before.

<span id="page-5-2"></span><span id="page-5-1"></span>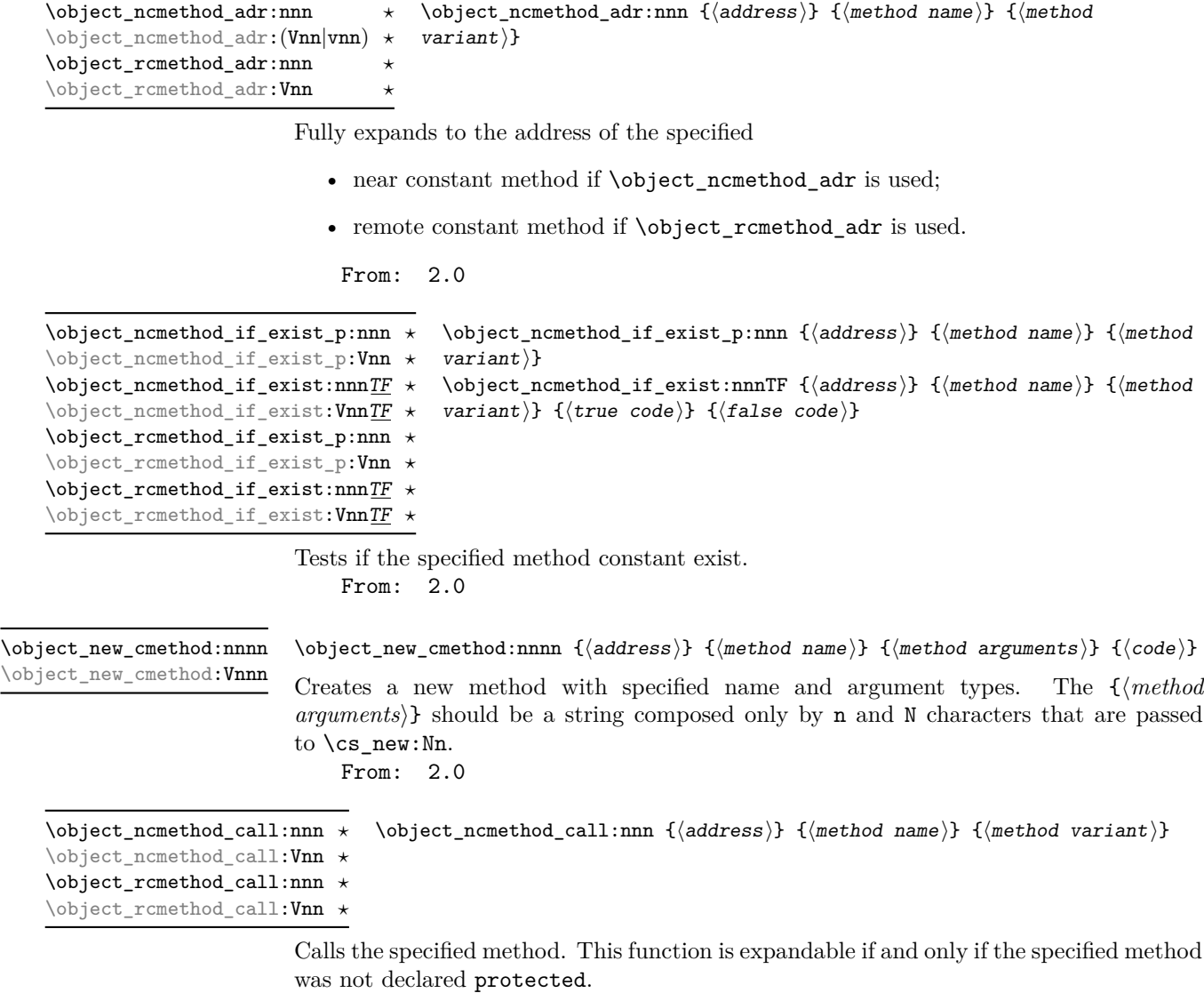

<span id="page-5-4"></span><span id="page-5-3"></span>From: 2.0

#### <span id="page-5-0"></span>**4.4 Constant member creation**

Unlike normal variables, constant variables in LATEX3 are created in different ways depending on the specified type. So we dedicate a new section only to collect some of these fuinctions readapted for near constants (remote constants are simply near constants created on the generator proxy).

<span id="page-6-2"></span>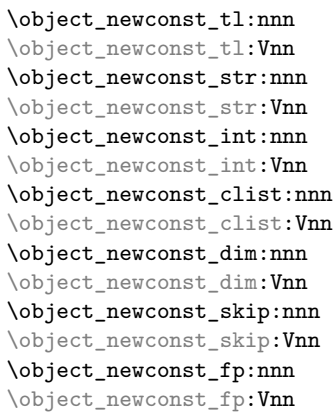

 $\{ \otimes \}$  { $\{ \otimes \}$ :nnn  ${\{ \otimes \} \}$  { $\{ \otimes \}$ } { $\{ \vee \{ \vee \} \}$ }

Creates a constant variable with type  $\langle type \rangle$  and sets its value to  $\langle value \rangle$ . From: 1.1

> $\boldsymbol{\delta}$  \object\_newconst\_seq\_from\_clist:nnn { $\{address\}$  { $\{constant\ name\}$ }  $\{\langle \text{comm} \text{-} \text{list} \rangle\}$

Creates a seq constant which is set to contain all the items in  $\langle commu-list \rangle$ . From: 1.1

<span id="page-6-4"></span>\object\_newconst\_prop\_from\_keyval:nnn \object\_newconst\_prop\_from\_keyval:Vnn

<span id="page-6-3"></span>\object\_newconst\_seq\_from\_clist:nnn \object\_newconst\_seq\_from\_clist:Vnn

> $\boldsymbol{\delta}$  \object\_newconst\_prop\_from\_keyval:nnn { $\boldsymbol{\delta}$  {\address}} {\constant  $name\$ {  $\langle key \rangle = \langle value \rangle, \dots$ }

Creates a prop constant which is set to contain all the specified key-value pairs. From: 1.1

<span id="page-6-1"></span>\object\_newconst:nnnn

\object\_newconst:nnnn { $\{address\}$ } { $\{constant\ name\}$ } { $\{type\}$ } { $\{value\}$ }

Expands to  $\langle type \rangle$  const:cn  ${\{\langle address \rangle\}}$   ${\{\langle value \rangle\}}$ , use it if you need to create simple constants with custom types.

From: 2.1

#### <span id="page-6-0"></span>**4.5 Proxy utilities and object creation**

<span id="page-6-5"></span>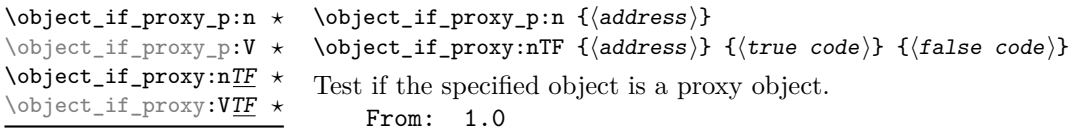

<span id="page-7-4"></span><span id="page-7-3"></span><span id="page-7-2"></span>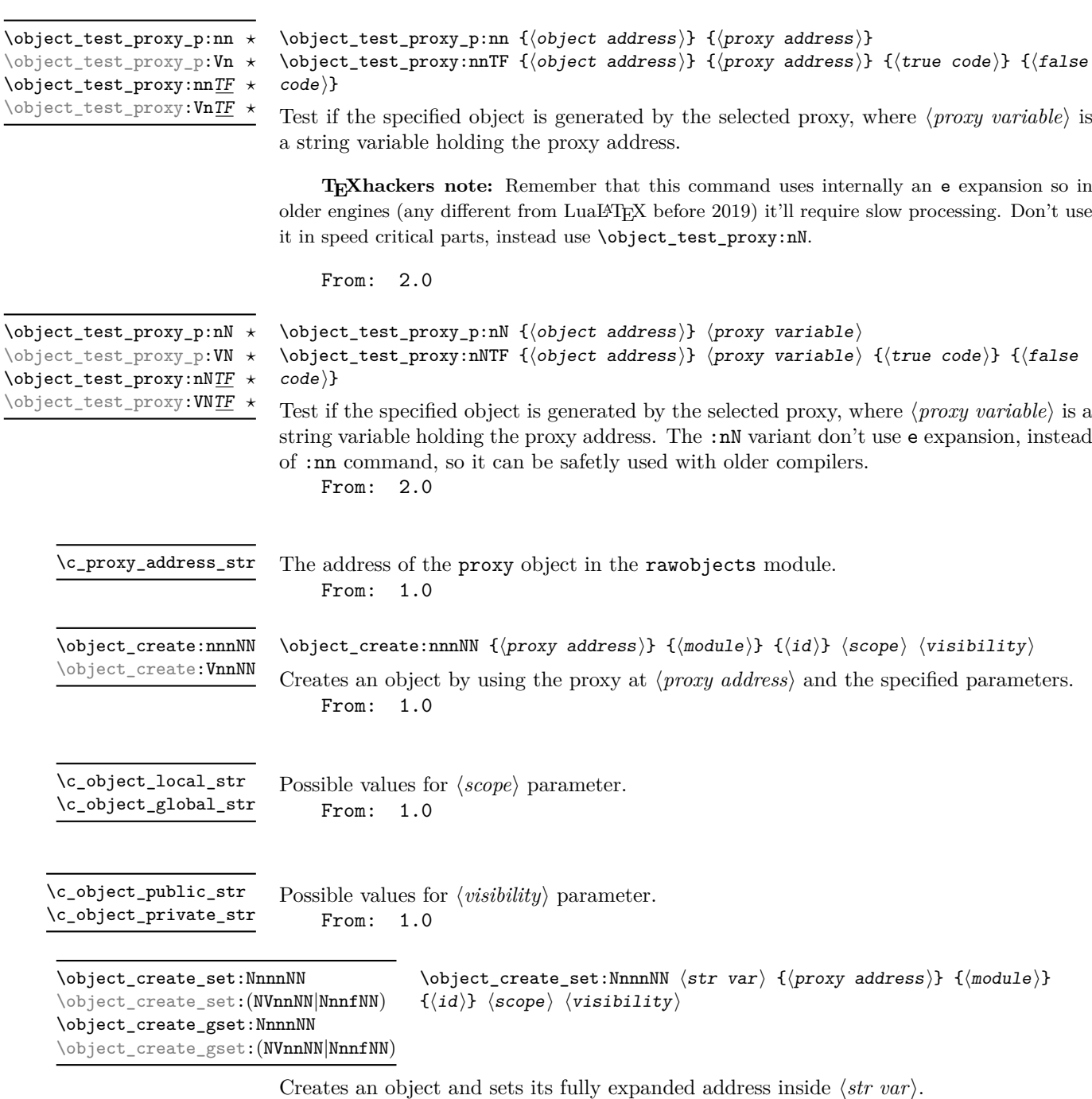

<span id="page-7-6"></span><span id="page-7-5"></span><span id="page-7-1"></span><span id="page-7-0"></span>From: 1.0

<span id="page-8-2"></span><span id="page-8-1"></span> $\boldsymbol{\delta}$  \object\_allocate\_incr:NNnnNN  $\langle str \ var \rangle$   $\langle int \ var \rangle$  { $\langle proxy \ address \rangle$ }  $\{\langle module \rangle\}$   $\langle scope \rangle$   $\langle visibility \rangle$ \object\_allocate\_incr:NNnnNN \object\_allocate\_incr:NNVnNN \object\_gallocate\_incr:NNnnNN \object\_gallocate\_incr:NNVnNN \object\_allocate\_gincr:NNnnNN \object\_allocate\_gincr:NNVnNN \object\_gallocate\_gincr:NNnnNN \object\_gallocate\_gincr:NNVnNN Build a new object address with module (*module*) and an identifier generated from (*proxy address*) and the integer contained inside  $\langle int \ var \rangle$ , then increments  $\langle int \ var \rangle$ . This is very useful when you need to create a lot of objects, each of them on a different address. the **incr** version increases  $\langle int \ var \rangle$  locally whereas **gincr** does it globally. From: 1.1  $\preccurlyeq$  \proxy\_create:nnN { $\mod$ ule}} {\id}} \visibility}  $\preccurlyeq$  \proxy\_create\_set:NnnN  $\preccurlyeq$  \str var\ {\module\} {\id\} \tisibility\ Creates a global proxy object. From: 1.0 \proxy\_create:nnN \proxy\_create\_set:NnnN \proxy\_create\_gset:NnnN  $\proxy_push_meanber:nnn {*proxy* address}} { member name } { member type }$ Updates a proxy object with a new member specification, so that every subsequential object created with this proxy will have a member variable with the specified name and type that can be retrieved with **\object\_member\_type** functions. From: 1.0 \proxy\_push\_member:nnn \proxy\_push\_member:Vnn \object\_assign:nn { $\langle$ to address}} { $\langle$ from address}} Assigns the content of each variable of object at  $\langle from \text{ address} \rangle$  to each correspective \object\_assign:nn \object\_assign:(Vn|nV|VV)

and only variables listed in the proxy are assigned.

# <span id="page-8-0"></span>**5 Examples**

From: 1.0

#### **Example 1**

Create a public proxy with id myproxy with the specification of a single member variable with name myvar and type  $t_1$ , then set its address inside  $\lceil \frac{m_1}{m_1} \rceil$ , str.

<span id="page-8-4"></span><span id="page-8-3"></span>variable in  $\langle to \, address \rangle$ . Both the objects should be created with the same proxy object

```
\str_new:N \l_myproxy_str
\proxy_create_set:NnnN \l_myproxy_str { example }{ myproxy }
  \c_object_public_str
\proxy_push_member:Vnn \l_myproxy_str { myvar }{ tl }
```
Then create a new object with name myobj with that proxy, assign then token list  $\c_{\delta}$  \c\_dollar\_str{} ~ dollar ~ \c\_dollar\_str{} to myvar and then print it.

```
\str_new:N \l_myobj_str
\object_create_set:NVnnNN \l_myobj_str \l_myproxy_str
 { example }{ myobj } \c_object_local_str \c_object_public_str
```

```
\tl_set:cn
 {
    \object_member_adr:Vn \l_myobj_str { myvar }
 }
 \{ \c{dollar_str}\ \sim\ dollar \c{dollar-str}\ \}\object_member_use:Vn \l_myobj_str { myvar }
   Output: $ dollar $
   If you don't want to specify an object identifier you can also do
\int_new:N \l_intc_int
\object_allocate_incr:NNVnNN \l_myobj_str \l_intc_int \l_myproxy_str
 { example } \c_object_local_str \c_object_public_str
\tl_set:cn
 {
    \object_member_adr:Vn \l_myobj_str { myvar }
 }
 \{ \c{dollar_str}\ \sim\ dollar \ c{dollar_str}\ \}\object_member_use:Vn \l_myobj_str { myvar }
    Output: $ dollar $
```
# <span id="page-9-0"></span>**6 Templated proxies**

At the current time there isn't a standardized approach to templated proxies. One problem of standardized templated proxies is how to define struct addresses for every kind of argument (token lists, strings, integer expressions, non expandable arguments, ...).

Even if there isn't currently a function to define every kind of templated proxy you can anyway define your templated proxy with your custom parameters. You simply need to define at least two functions:

- an expandable macro that, given all the needed arguments, fully expands to the address of your templated proxy. This address can be obtained by calling \object\_ address  ${\{\langle module \rangle\}}$   ${\{\langle id \rangle\}}$  where  $\langle id \rangle$  starts with the name of your templated proxy and is followed by a composition of specified arguments;
- a not expandable macro that tests if the templated proxy with specified arguments is instantiated and, if not, instantiate it with different calls to \proxy\_create and \proxy\_push\_member.

In order to apply these concepts we'll provide a simple implementation of a linked list with a template parameter representing the type of variable that holds our data. A linked list is simply a sequence of nodes where each node contains your data and a pointer to the next node. For the moment we 'll show a possiple implementation of a template proxy class for such node objects.

First to all we define an expandable macro that fully expands to our node name:

```
\cs_new:Nn \node_address:n
 {
    \object_address:nn { linklist }{ node - #1 }
 }
```
where the #1 argument is simply a string representing the type of data held by our linked list (for example tl, str, int, ...). Next we need a functions that instantiate our proxy address if it doesn't exist:

```
\cs_new_protected:Nn \node_instantiate:n
 {
   \object_if_exist:nF {\node_address:n { #1 } }
      {
        \proxy_create:nnN { linklist }{ node - #1 }
          \c_object_public_str
        \proxy_push_member:nnn {\node_address:n { #1 } }
          { next }{ str }
        \proxy push member:nnn {\node address:n { #1 } }
          { data }{ #1 }
     }
 }
```
As you can see when **\node** instantiate is called it first test if the proxy object exists. If not then it creates a new proxy with that name and populates it with the specifications of two members: a next member variable of type str that points to the next node, and a data member of the specified type that holds your data.

Clearly you can define new functions to work with such nodes, for example to test if the next node exists or not, to add and remove a node, search inside a linked list, ...

### <span id="page-10-0"></span>**7 Implementation**

```
1 (*package)
                             2 \langle \texttt{@Q=rawobiects} \rangle\c_object_local_str
    \c_object_global_str
    \c_object_public_str
   \c_object_private_str
                             3 \str_const:Nn \c_object_local_str {loc}
                             4 \str_const:Nn \c_object_global_str {glo}
                             5 \str_const:Nn \c_object_public_str {pub}
                             6 \str_const:Nn \c_object_private_str {pri}
                              7
                             8 \str_const:Nn \c__rawobjects_const_str {con}
                            (End definition for \c_object_local_str and others. These variables are documented on page 8.)
      \object_address:nn Get address of an object
                             9 \cs_new:Nn \object_address:nn {
                             10 \tl_to_str:n { #1 _ #2 }
                             11 }
                            (End definition for \object_address:nn. This function is documented on page 3.)
\object_address_set:Nnn
\object_address_gset:Nnn
                            Saves the address of an object into a string variable
                             12
                             13 \cs_new_protected:Nn \object_address_set:Nnn {
                             14 \str_set:Nn #1 { #2 _ #3 }
                             15 }
                             16
```

```
17 \cs_new_protected:Nn \object_address_gset:Nnn {
18 \str_gset:Nn #1 { #2 _ #3 }
19 }
20
```

```
(End definition for \object_address_set:Nnn and \object_address_gset:Nnn. These functions are
documented on page 3.)
```

```
21 \cs_new:Nn \__rawobjects_object_modvar:n{
                           22 c __ #1 _ MODULE _ str
                           23 }
                           2425 \cs_new:Nn \__rawobjects_object_pxyvar:n{
                           26 c __ #1 _ PROXY _ str
                           27 }
                           28
                           29 \cs_new:Nn \__rawobjects_object_scovar:n{
                           30 c _{--} #1 _{-} SCOPE _{-} str
                           31 }
                           32
                           33 \cs_new:Nn \__rawobjects_object_visvar:n{
                           34 c __ #1 _ VISIB _ str
                           35 }
                           36
                           37 \cs_generate_variant:Nn \__rawobjects_object_modvar:n { V }
                           38 \cs_generate_variant:Nn \__rawobjects_object_pxyvar:n { V }
                           _39 \cs_generate_variant:Nn \__rawobjects_object_scovar:n { V }
                           40 \cs_generate_variant:Nn \__rawobjects_object_visvar:n { V }
   \object_if_exist_p:n
Tests if object exists.
   \object_if_exist:nTF
                           41
                           42 \prg_new_conditional:Nnn \object_if_exist:n { p, T, F, TF }
                           43 \left( \begin{array}{ccc} 43 \end{array} \right)44 \cs_if_exist:cTF
                           45 {
                           ^{46} \qquad \qquad \backslash _{\texttt{\_}x} rawobjects_object_modvar:n { #1 }
                           47 }
                           48 {
                           49 \prg_return_true:
                           50 }
                           51 {
                           52 \prg_return_false:
                           53 }
                           54 }
                           55
                           56 \prg_generate_conditional_variant:Nnn \object_if_exist:n { V }
                           57 { p, T, F, TF }
                           58
                          (End definition for \object_if_exist:nTF. This function is documented on page 3.)
   \object_get_module:n
Retrieve the name, module and generating proxy of an object
\object_get_proxy_adr:n
                           59 \cs_new:Nn \object_get_module:n {
                           60 \str_use:c { \__rawobjects_object_modvar:n { #1 } }
```

```
61 }
```

```
62 \cs_new:Nn \object_get_proxy_adr:n {
63 \str_use:c { \__rawobjects_object_pxyvar:n { #1 } }
64 }
65
66 \cs_generate_variant:Nn \object_get_module:n { V }
67 \cs_generate_variant:Nn \object_get_proxy_adr:n { V }
```

```
(End definition for \object_get_module:n and \object_get_proxy_adr:n. These functions are docu-
mented on page 3.)
```

```
\object_if_local_p:n
 \object_if_local:nTF
\object_if_global_p:n
\object_if_global:nTF
\object_if_public_p:n
\object_if_public:nTF
\object_if_private_p:n
\object_if_private:nTF
                      Test the specified parameters.
                       68 \prg_new_conditional:Nnn \object_if_local:n {p, T, F, TF}
                       69 {
                       70 \str_if_eq:cNTF { \__rawobjects_object_scovar:n {#1} }
                       71 \c_object_local_str
                       72 {
                       73 \prg_return_true:
                       74 }
                       75 {
                       76 \prg_return_false:
                       77 }
                       78 }
                       79
                       80 \prg_new_conditional:Nnn \object_if_global:n {p, T, F, TF}
                       81 f
                       82 \str_if_eq:cNTF { \__rawobjects_object_scovar:n {#1} }
                       83 \c_object_global_str
                       84 {
                       85 \prg_return_true:
                       86 }
                       87 {
                       88 \prg_return_false:
                       89 }
                       90 }
                       91
                       92 \prg_new_conditional:Nnn \object_if_public:n {p, T, F, TF}
                       93 {
                       94 \str_if_eq:cNTF { \__rawobjects_object_visvar:n { #1 } }
                       95 \c_object_public_str
                       96 {
                       97 \prg_return_true:
                       98 }
                       99 {
                       100 \,\mathrm{prg\_return\_false} :
                       101 }
                       102 }
                       103
                       104 \prg_new_conditional:Nnn \object_if_private:n {p, T, F, TF}
                       105 {
                       106 \str_if_eq:cNTF { \__rawobjects_object_visvar:n {#1} }
                       107 \c_object_private_str
                       108 {
                       109 \prg_return_true:
                       110 }
```

```
111 \{112 \prg_{return_{false}}<br>113 }
113 }
114 }
115
116 \prg_generate_conditional_variant:Nnn \object_if_local:n { V }
117 { p, T, F, TF }
118 \prg_generate_conditional_variant:Nnn \object_if_global:n { V }
119 { p, T, F, TF }
120 \prg_generate_conditional_variant:Nnn \object_if_public:n { V }
121 { p, T, F, TF }
122 \prg_generate_conditional_variant:Nnn \object_if_private:n { V }
123 { p, T, F, TF }
```
Get the address of a member variable

```
(End definition for \object_if_local:nTF and others. These functions are documented on page 4.)
```
[\object\\_member\\_adr:nnn](#page-3-3) [\object\\_member\\_adr:nn](#page-3-3)

```
125 \cs_new:Nn \__rawobjects_scope:n
126 {
127 \lozenge \lozenge \lozenge \lozenge \lozenge \lozenge \lozenge \lozenge \lozenge \lozenge \lozenge \lozenge \lozenge \lozenge \lozenge \lozenge \lozenge \lozenge \lozenge \lozenge \lozenge \lozenge \lozenge \lozenge \lozenge \lozenge \lozenge \lozenge \lozenge \lozenge \lozenge 
128 {
129 l
130 }
131 {
132 \text{str\_if\_eq:cNTF} \{ \ \_x \}133 \c__rawobjects_const_str
134 \{135 c
136 }
137 \left\{ \begin{array}{c} \end{array} \right\}138 g
139 }
140 }
141 }
142
143 \cs_new:Nn \__rawobjects_scope_pfx:n
144 {
\verb|145| \verb|+ \verb|15| \verb|+ \verb|15| \verb|15| \verb|16| \verb|16| \verb|16| \verb|16| \verb|16| \verb|16| \verb|16| \verb|16| \verb|16| \verb|16| \verb|16| \verb|16| \verb|16| \verb|16| \verb|16| \verb|16| \verb|16| \verb|16| \verb|16| \verb|16| \verb|16| \verb|16| \verb|16| \verb|16| \verb|16| \verb|16| \verb|16| \verb|16| \verb|16| \verb|16| \verb|16| \146 { g }
147 }
148
149 \cs_new:Nn \__rawobjects_vis_var:n
150 {
151 \object_if_private:nTF { #1 }
152 {
153 \overline{154}154 }
155 {
156 -157 }
158 }
159
160 \cs_new:Nn \__rawobjects_vis_fun:n
```

```
161 {
162 \object_if_private:nT { #1 }
163 \qquad \qquad \qquad \qquad \qquad \qquad \qquad \qquad \qquad \qquad \qquad \qquad \qquad \qquad \qquad \qquad \qquad \qquad \qquad \qquad \qquad \qquad \qquad \qquad \qquad \qquad \qquad \qquad \qquad \qquad \qquad \qquad \qquad \qquad \qquad \qquad \164 -165 }
166 }
167
168 \cs_new:Nn \object_member_adr:nnn
169 {
170 \qquad \qquad \setminus \_ \mathsf{rawobjects\_scope:n} { #1 }
171 \_rawobjects_vis_var:n { #1 }
172 #1 \tl_to_str:n { _ MEMBER _ #2 _ #3 }
173 }
174
175 \cs_generate_variant:Nn \object_member_adr:nnn { Vnn, vnn, nnv }
176
177 \cs_new:Nn \object_member_adr:nn
178 {
179 \object_member_adr:nnv { #1 }{ #2 }
180 {
181 \object_rcmember_adr:nnn { #1 }
182 \{ 42 \t\t {100} \text{ type } \} \{ \text{ str } \}\begin{array}{ccc} 183 & & \ 184 & & \end{array}184 }
185
186 \cs_generate_variant:Nn \object_member_adr:nn { Vn }
(End definition for \object_member_adr:nnn and \object_member_adr:nn. These functions are docu-
mented on page 4.)
```
[\object\\_member\\_type:nn](#page-3-4) Deduce the member type from the generating proxy.

```
187
188 \cs_new:Nn \object_member_type:nn
189 {
190 \object_rcmember_use:nnn { #1 }
191 { #2 _ type }{ str }
192 }
193
(End definition for \object_member_type:nn. This function is documented on page 4.)
194
195 \msg_new:nnnn { rawobjects }{ scoperr }{ Nonstandard ~ scope }
196 {
197 Operation ~ not ~ permitted ~ on ~ object ~ #1 ~
198 \sim since \sim it \sim wasn't \sim declared \sim local \sim or \sim global
199 }
200
201 \cs_new_protected:Nn \__rawobjects_force_scope:n
202 \{203 \bool if:nF
204 {
205 \object_if_local_p:n { #1 } || \object_if_global_p:n { #1 }
206 }
207 {
```

```
208 \msg_error:nnx { rawobjects }{ scoperr }{ #1 }
                             209 }
                             210 }
                             211
        \object_member_if_exist_p:nnn
\object_member_if_exist:nnnTF
\object_member_if_exist_p:nn
\boldsymbol{\delta}Tests if the specified member exists
                             212
                             213 \prg_new_conditional:Nnn \object_member_if_exist:nnn {p, T, F, TF }
                             214 \{215 \cs_if_exist:cTF
                             216 {
                             217 \object_member_adr:nnn { #1 }{ #2 }{ #3 }
                             218 }
                             219 {
                             220 \prg_return_true:
                             221 }
                             222 {
                             223 \prg_{return_{false}}:
                             224 }
                             225 }
                             226
                             227 \prg_new_conditional:Nnn \object_member_if_exist:nn {p, T, F, TF }
                             228 \sim f
                             229 \cs_if_exist:cTF
                             230 {
                             231 \object_member_adr:nn { #1 }{ #2 }
                             232 }
                             233 {
                             234 \prg_return_true:
                             235 }
                             236 {
                             237 \prg_{return_false}:
                             238 }
                             239 }
                             240
                             241 \prg_generate_conditional_variant:Nnn \object_member_if_exist:nnn
                             242 { Vnn }{ p, T, F, TF }
                             243 \prg_generate_conditional_variant:Nnn \object_member_if_exist:nn
                             244 { Vn }{ p, T, F, TF }
                             245
                            (End definition for \object_member_if_exist:nnnTF and \object_member_if_exist:nnTF. These func-
                            tions are documented on page 4.)
      \object_new_member:nnn Creates a new member variable
                             246
                             247 \cs_new_protected:Nn \object_new_member:nnn
                             248 {
                             249 \__rawobjects_force_scope:n { #1 }
                             250 \cs_if_exist_use:cT { #3 _ new:c }
                             251 \sim252 { \object_member_adr:nnn { #1 }{ #2 }{ #3 } }
```

```
16
```
 } }

```
256 \cs_generate_variant:Nn \object_new_member:nnn { Vnn, nnv }
257
```
(*End definition for* \object\_new\_member:nnn*. This function is documented on page [4.](#page-3-6)*)

```
\object_member_use:nnn
\object_member_use:nn
```
Uses a member variable

```
258
259 \cs_new:Nn \object_member_use:nnn
260 {
261 \cs_if_exist_use:cT { #3 _ use:c }
262 f
263 { \object_member_adr:nnn { #1 }{ #2 }{ #3 } }
264 }
265 }
266
267 \cs_new:Nn \object_member_use:nn
268 \sim269 \object_member_use:nnv { #1 }{ #2 }
270 {
271 \object_rcmember_adr:nnn { #1 }
272 { #2 _ type }{ str }
273 }
274 }
275
276 \cs_generate_variant:Nn \object_member_use:nnn { Vnn, vnn, nnv }
277 \cs_generate_variant:Nn \object_member_use:nn { Vn }
278
```
(*End definition for* \object\_member\_use:nnn *and* \object\_member\_use:nn*. These functions are documented on page [5.](#page-4-1)*)

[\object\\_member\\_set:nnnn](#page-4-2) \object\_member\_set\_eq:nnn Set the value a member.

```
279
280 \cs_new_protected:Nn \object_member_set:nnnn
281 {
282 \__rawobjects_force_scope:n { #1 }
283 \cs_if_exist_use:cT
284 {
285 #3 _ \__rawobjects_scope_pfx:n { #1 } set:cn
286 }
287 {
288 { \object_member_adr:nnn { #1 }{ #2 }{ #3 } } { #4 }
289 }
290 }
291
292 \cs_generate_variant:Nn \object_member_set:nnnn { Vnnn, nnvn }
293
294 \cs_new_protected:Nn \object_member_set:nnn
295 {
296 \object_member_set_eq:nnvn { #1 }{ #2 }
297 \uparrow298 \object_rcmember_adr:nnn { #1 }
299 { #2 _ type }{ str }
300 } { #3 }
```

```
301 }
302
303 \cs_generate_variant:Nn \object_member_set:nnn { Vnn }
304
(End definition for \object_member_set:nnnn and \object_member_set_eq:nnn. These functions are
```
*documented on page [5.](#page-4-2)*)

```
\object_member_set_eq:nnnN
\object_member_set_eq:nnN
                            Make a member equal to another variable.
                             305
                             306 \cs_new_protected:Nn \object_member_set_eq:nnnN
                             307 \frac{1}{20}308 \__rawobjects_force_scope:n { #1 }
                             309 \cs_if_exist_use:cT
                             310 \qquad \qquad311 #3 \rawobjects_scope_pfx:n { #1 } set _ eq:cN
                             312 }
                             313 \qquad \qquad314 { \object_member_adr:nnn { #1 }{ #2 }{ #3 } } #4
                             315 }
                             216317
                             318 \cs_generate_variant:Nn \object_member_set_eq:nnnN { VnnN, nnnc, Vnnc, nnvN }
                             319
                             320 \cs_new_protected:Nn \object_member_set_eq:nnN
                             321 \frac{1}{2}322 \object_member_set_eq:nnvN { #1 }{ #2 }
                             323 {
                             324 \object_rcmember_adr:nnn { #1 }
                             325 { #2 _ type }{ str }
                             326 } #3
                             327 }
                             328
                             329 \cs_generate_variant:Nn \object_member_set_eq:nnN { VnN, nnc, Vnc }
                             330
                            (End definition for \object_member_set_eq:nnnN and \object_member_set_eq:nnN. These functions are
                            documented on page 5.)
  \object_ncmember_adr:nnn
  \object_rcmember_adr:nnn
                            Get the address of a near/remote constant.
                             331
                             332 \cs_new:Nn \object_ncmember_adr:nnn
                             333 {
                             334 c _ #1 \tl_to_str:n { _ CONST _ #2 _ #3 }
                             335 }
                            336
                            337 \cs_generate_variant:Nn \object_ncmember_adr:nnn { Vnn, vnn }
                             338
                             339 \cs_new:Nn \object_rcmember_adr:nnn
                             340 {
                             341 \object_ncmember_adr:vnn { \__rawobjects_object_pxyvar:n { #1 } }
                             342 { #2 }{ #3 }
                             343 }
                             344
```

```
345 \text{ } \text{ } \text{ } \text{ } cs generate variant:Nn \object rcmember adr:nnn { Vnn }
```
(*End definition for* \object\_ncmember\_adr:nnn *and* \object\_rcmember\_adr:nnn*. These functions are documented on page [5.](#page-4-4)*)

\prg\_new\_conditional:Nnn \object\_ncmember\_if\_exist:nnn {p, T, F, TF }

Tests if the specified member constant exists.

[\object\\_ncmember\\_if\\_exist\\_p:nnn](#page-4-5)  $\object\_ncmember\_if\_exist:nnn$ [\object\\_rcmember\\_if\\_exist\\_p:nnn](#page-4-5) [\object\\_rcmember\\_if\\_exist:nnn](#page-4-5)TF

[\object\\_rcmember\\_use:nnn](#page-4-6)

```
348 {
                        349 \cs_if_exist:cTF
                        350 \{351 \object_ncmember_adr:nnn { #1 }{ #2 }{ #3 }
                        352 }
                        353 {
                        354 \prg_return_true:
                        355 }
                        356 {
                        357 \prg_return_false:
                        358 }
                        359 }
                        360
                        361 \prg_new_conditional:Nnn \object_rcmember_if_exist:nnn {p, T, F, TF }
                        362 \frac{1}{2}363 \cs_if_exist:cTF
                        364 {
                        365 \object_rcmember_adr:nnn { #1 }{ #2 }{ #3 }
                        366 }
                        367 {
                        368 \prg_return_true:
                        369 }
                        370 {
                        371 \prg_return_false:
                        372 }
                        373 }
                        374
                        375 \prg_generate_conditional_variant:Nnn \object_ncmember_if_exist:nnn
                        376 { Vnn }{ p, T, F, TF }
                        377 \prg_generate_conditional_variant:Nnn \object_rcmember_if_exist:nnn
                        378 { Vnn }{ p, T, F, TF }
                        379
                        (End definition for \object_ncmember_if_exist:nnnTF and \object_rcmember_if_exist:nnnTF. These
                        functions are documented on page 5.)
\object_ncmember_use:nnn
                        Uses a near/remote constant.
                        380
                        381 \cs_new:Nn \object_ncmember_use:nnn
                        382 {
                        383 \cs_if_exist_use:cT { #3 _ use:c }
                        384 {
```
 } }

```
389 \cs_new:Nn \object_rcmember_use:nnn
390 {
```
{ \object\_ncmember\_adr:nnn { #1 }{ #2 }{ #3 } }

```
391 \cs_if_exist_use:cT { #3 _ use:c }
392 \uparrow393 { \object_rcmember_adr:nnn { #1 }{ #2 }{ #3 } }
394 }
395 }
396
397 \cs_generate_variant:Nn \object_ncmember_use:nnn { Vnn }
398 \cs_generate_variant:Nn \object_rcmember_use:nnn { Vnn }
399
```
(*End definition for* \object\_ncmember\_use:nnn *and* \object\_rcmember\_use:nnn*. These functions are documented on page [5.](#page-4-6)*)

[\object\\_newconst:nnnn](#page-6-1) Creates a constant variable, use with caution

Create constants

```
401 \cs_new_protected:Nn \object_newconst:nnnn
402 \frac{1}{2}403 \use:c { #3 _ const:cn }
404 \qquad \qquad \text{A}^{405} \object_ncmember_adr:nnn { #1 }{ #2 }{ #3 }
406 }
407 { #4 }
408 }
409
```
(*End definition for* \object\_newconst:nnnn*. This function is documented on page [7.](#page-6-1)*)

[\object\\_newconst\\_tl:nnn](#page-6-2) [\object\\_newconst\\_str:nnn](#page-6-2) [\object\\_newconst\\_int:nnn](#page-6-2) [\object\\_newconst\\_clist:nnn](#page-6-2) [\object\\_newconst\\_dim:nnn](#page-6-2) [\object\\_newconst\\_skip:nnn](#page-6-2) [\object\\_newconst\\_fp:nnn](#page-6-2)

```
411 \cs_new_protected:Nn \object_newconst_tl:nnn
412 \frac{1}{2}413 \object_newconst:nnnn { #1 }{ #2 }{ tl }{ #3 }
414 }
415 \cs_new_protected:Nn \object_newconst_str:nnn
416 {
417 \object_newconst:nnnn { #1 }{ #2 }{ str }{ #3 }
418 }
419 \cs_new_protected:Nn \object_newconst_int:nnn
420 \sim 5
421 \object_newconst:nnnn { #1 }{ #2 }{ int }{ #3 }
422 }
423 \cs_new_protected:Nn \object_newconst_clist:nnn
424 {
425 \object_newconst:nnnn { #1 }{ #2 }{ clist }{ #3 }
426 }
427 \cs_new_protected:Nn \object_newconst_dim:nnn
428 \sim f
429 \object_newconst:nnnn { #1 }{ #2 }{ dim }{ #3 }
430 }
431 \cs_new_protected:Nn \object_newconst_skip:nnn
432 \sim 5
433 \object_newconst:nnnn { #1 }{ #2 }{ skip }{ #3 }
434 }
435 \cs_new_protected:Nn \object_newconst_fp:nnn
436 {
```

```
437 \object_newconst:nnnn { #1 }{ #2 }{ fp }{ #3 }
                            438 }
                            439
                            440 \cs_generate_variant:Nn \object_newconst_tl:nnn { Vnn }
                            441 \cs_generate_variant:Nn \object_newconst_str:nnn { Vnn }
                            442 \cs_generate_variant:Nn \object_newconst_int:nnn { Vnn }
                            443 \cs_generate_variant:Nn \object_newconst_clist:nnn { Vnn }
                            444 \cs_generate_variant:Nn \object_newconst_dim:nnn { Vnn }
                            445 \cs_generate_variant:Nn \object_newconst_skip:nnn { Vnn }
                            446 \cs_generate_variant:Nn \object_newconst_fp:nnn { Vnn }
                            447
                            (End definition for \object_newconst_tl:nnn and others. These functions are documented on page 7.)
 \object_newconst_seq_from_clist:nnn Creates a seq constant.
                            448
                            449 \cs_new_protected:Nn \object_newconst_seq_from_clist:nnn
                            450 \sim 50
                            451 \seq_const_from_clist:cn
                            452 \sim\lozenge \object_ncmember_adr:nnn { #1 }{ #2 }{ seq }
                            \overline{1}455 { #3 }
                            456 }
                            457
                            458 \cs_generate_variant:Nn \object_newconst_seq_from_clist:nnn { Vnn }
                            459
                            (End definition for \object_newconst_seq_from_clist:nnn. This function is documented on page 7.)
\object_newconst_prop_from_keyval:nnn Creates a prop constant.
                            460
                            461 \cs_new_protected:Nn \object_newconst_prop_from_keyval:nnn
                            462 {
                            463 \prop_const_from_keyval:cn
                            464 \sqrt{ }465 \object_ncmember_adr:nnn { #1 }{ #2 }{ prop }
                            466 }
                            467 { #3 }
                            468 }
                            469
                            470 \cs_generate_variant:Nn \object_newconst_prop_from_keyval:nnn { Vnn }
                            471
```

```
(End definition for \object_newconst_prop_from_keyval:nnn. This function is documented on page 7.)
```
[\object\\_ncmethod\\_adr:nnn](#page-5-1) [\object\\_rcmethod\\_adr:nnn](#page-5-1)

Fully expands to the method address.

```
472
473 \cs_new:Nn \object_ncmethod_adr:nnn
474 {
475 #1 \tl_to_str:n { _ CMETHOD _ #2 : #3 }
476 }
477
478 \cs_generate_variant:Nn \object_ncmethod_adr:nnn { Vnn , vnn }
479
```

```
480 \cs_new:Nn \object_rcmethod_adr:nnn
481 {
482 \object_ncmethod_adr:vnn
483 {
^{484} \qquad \qquad \backslash _{\textcolor{red}{\mathbf{-}}\textcolor{red}{\mathbf{-}}\textcolor{red}{\mathbf{-}}}rawobjects_object_pxyvar:n { #1 }
485 }
486 { #2 }{ #3 }
487 }
488
489 \cs_generate_variant:Nn \object_ncmethod_adr:nnn { Vnn , vnn }
490 \cs_generate_variant:Nn \object_rcmethod_adr:nnn { Vnn }
491
```
(*End definition for* \object\_ncmethod\_adr:nnn *and* \object\_rcmethod\_adr:nnn*. These functions are documented on page [6.](#page-5-1)*)

Tests if the specified member constant exists.

[\object\\_ncmethod\\_if\\_exist\\_p:nnn](#page-5-2) [\object\\_ncmethod\\_if\\_exist:nnn](#page-5-2)TF [\object\\_rcmethod\\_if\\_exist\\_p:nnn](#page-5-2) [\object\\_rcmethod\\_if\\_exist:nnn](#page-5-2)TF

```
493 \prg_new_conditional:Nnn \object_ncmethod_if_exist:nnn {p, T, F, TF }
494 {
495 \cs_if_exist:cTF
496497 \object_ncmethod_adr:nnn { #1 }{ #2 }{ #3 }
498
499 {
500 \prg_return_true:
501 }
502 {
503 \prg_return_false:
504 }
505 }
506
507 \prg_new_conditional:Nnn \object_rcmethod_if_exist:nnn {p, T, F, TF }
508 {
509 \cs_if_exist:cTF
510 {
511 \object_rcmethodr_adr:nnn { #1 }{ #2 }{ #3 }
512 }
513 {
514 \prg_return_true:
515 }
516 \sqrt{}517 \prg_return_false:
518 }
519 }
520
521 \prg_generate_conditional_variant:Nnn \object_ncmethod_if_exist:nnn
522 { Vnn }{ p, T, F, TF }
523 \prg_generate_conditional_variant:Nnn \object_rcmethod_if_exist:nnn
524 { Vnn }{ p, T, F, TF }
525
```
(*End definition for* \object\_ncmethod\_if\_exist:nnnTF *and* \object\_rcmethod\_if\_exist:nnnTF*. These functions are documented on page [6.](#page-5-2)*)

[\object\\_new\\_cmethod:nnnn](#page-5-3) Creates a new method

```
526
527 \cs_new_protected:Nn \object_new_cmethod:nnnn
528 {
529 \qquad \csc n530 {
531 \object_ncmethod_adr:nnn { #1 }{ #2 }{ #3 }
532 }
533 { #4 }
534 }
535
536 \cs_generate_variant:Nn \object_new_cmethod:nnnn { Vnnn }
537
```
(*End definition for* \object\_new\_cmethod:nnnn*. This function is documented on page [6.](#page-5-3)*)

[\object\\_ncmethod\\_call:nnn](#page-5-4) Calls the specified method.

```
\object_rcmethod_call:nnn
```

```
538
539 \cs_new:Nn \object_ncmethod_call:nnn
540 {
541 \use: c
542 {
543 \object_ncmethod_adr:nnn { #1 }{ #2 }{ #3 }
544 }
545 }
546
547 \cs_new:Nn \object_rcmethod_call:nnn
548 {
549 \use: c
550 {
551 \object_rcmethod_adr:nnn { #1 }{ #2 }{ #3 }
552 }
553 }
554
555 \cs_generate_variant:Nn \object_ncmethod_call:nnn { Vnn }
556 \cs_generate_variant:Nn \object_rcmethod_call:nnn { Vnn }
557
```
(*End definition for* \object\_ncmethod\_call:nnn *and* \object\_rcmethod\_call:nnn*. These functions are documented on page [6.](#page-5-4)*)

[\c\\_proxy\\_address\\_str](#page-7-2) The address of the proxy object.

```
558 \str_const:Nx \c_proxy_address_str
559 { \object_address:nn { rawobjects }{ proxy } }
(End definition for \c_proxy_address_str. This variable is documented on page 8.)
    Source of proxy object
560 \str_const:cn { \__rawobjects_object_modvar:V \c_proxy_address_str }
```

```
561 { rawobjects }
562 \str_const:cV { \__rawobjects_object_pxyvar:V \c_proxy_address_str }
563 \c_proxy_address_str
564 \str_const:cV { \__rawobjects_object_scovar:V \c_proxy_address_str }
565 \c__rawobjects_const_str
```

```
566 \str_const:cV { \__rawobjects_object_visvar:V \c_proxy_address_str }
```

```
567 \c_object_public_str
                      568
                      569 \seq_const_from_clist:cn
                      570 \frac{f}{f}571 \object_member_adr:Vnn \c_proxy_address_str { varlist }{ seq }
                      572 }
                      573 { varlist }
                      574
                      575 \object_newconst_str:Vnn \c_proxy_address_str { varlist_type }{ seq }
                      576
\object_if_proxy_p:n
\object_if_proxy:nTF
                     Test if an object is a proxy.
                      577
                      578 \prg_new_conditional:Nnn \object_if_proxy:n {p, T, F, TF}
                      579 {
                      580 \object_test_proxy:nNTF { #1 }
                      581 \c_proxy_address_str
                      582 {
                      583 \prg_return_true:
                      584 }
                      585 {
                      586 \prg_return_false:
                      587 }
                      588 }
                      589
```
(*End definition for* \object\_if\_proxy:nTF*. This function is documented on page [7.](#page-6-5)*)

[\object\\_test\\_proxy\\_p:nn](#page-7-3) [\object\\_test\\_proxy:nn](#page-7-3)TF [\object\\_test\\_proxy\\_p:nN](#page-7-4) [\object\\_test\\_proxy:nN](#page-7-4)TF Test if an object is generated from selected proxy.

```
590
591 \prg_generate_conditional_variant:Nnn \str_if_eq:nn { ve }{ TF }
592
593 \prg_new_conditional:Nnn \object_test_proxy:nn {p, T, F, TF}
594595 \str_if_eq:veTF { \__rawobjects_object_pxyvar:n { #1 } }
596 { #2 }
597 {
$598 $\p{prg\_return\_true$} :
599 }
600 {
601 \prg_return_false:
602 }
603 }
604
605 \prg_new_conditional:Nnn \object_test_proxy:nN {p, T, F, TF}
606 {
607 \str_if_eq:cNTF { \__rawobjects_object_pxyvar:n { #1 } }
608 #2
609 {
610 \prg_return_true:
611 }
612 {
613 \prg_return_false:
614 }
```

```
615 }
616
617 \prg_generate_conditional_variant:Nnn \object_test_proxy:nn
618 { Vn }{p, T, F, TF}
619 \prg_generate_conditional_variant:Nnn \object_test_proxy:nN
620 { VN }{p, T, F, TF}
621
```

```
(End definition for \object_test_proxy:nnTF and \object_test_proxy:nNTF. These functions are doc-
umented on page 8.)
```
[\object\\_create:nnnNN](#page-7-5) [\object\\_create\\_set:NnnnNN](#page-7-6) [\object\\_create\\_gset:NnnnNN](#page-7-6) Creates an object from a proxy

```
622
623 \msg new:nnn { aa }{ mess }{ #1 }
624
625 \msg_new:nnnn { rawobjects }{ notproxy }{ Fake ~ proxy }
626 {
627 Object \sim #1 \sim is \sim not \sim a \sim proxy.
628 }
629
630 \cs_new_protected:Nn \__rawobjects_force_proxy:n
631 \frac{1}{2}632 \object_if_proxy:nF { #1 }
633 {
634 \msg_error:nnn { rawobjects }{ notproxy }{ #1 }
635 }
636 }
637
638 \cs_new_protected:Nn \__rawobjects_create_anon:nnnNN
639 {
640
641 \_rawobjects_force_proxy:n { #1 }
642
\text{643} \str_const:cn { \__rawobjects_object_modvar:n { #2 } }{ #3 }
\frac{644}{ } \str_const:cx { \_rawobjects_object_pxyvar:n { #2 } }{ #1 }
\text{645} \str_const:cV { \_rawobjects_object_scovar:n { #2 } } #4
646 \str_const:cV { \__rawobjects_object_visvar:n { #2 } } #5
647
648 \seq_map_inline:cn
649 \uparrow\begin{array}{c} \text{650} \\ \text{Object\_member\_adr:nnn { #1 } { variable } { seq } \} \end{array}651 }
652 {
653 \object_new_member:nnv { #2 }{ ##1 }
654 \{655 \object_ncmember_adr:nnn { #1 }{ ##1 _ type }{ str }
656 }
657 }
658 }
659
660 \cs_new_protected:Nn \object_create:nnnNN
661 {
662 \_rawobjects_create_anon:nnnNN { #1 }{ \object_address:nn { #2 }{ #3 } }
663 { #2 } #4 #5
```

```
664 }
665
666 \cs_new_protected:Nn \object_create_set:NnnnNN
667 {
668 \object_create:nnnNN { #2 }{ #3 }{ #4 } #5 #6
669 \str_set:Nx #1 { \object_address:nn { #3 }{ #4 } }
670 }
671
672 \cs_new_protected:Nn \object_create_gset:NnnnNN
673 {
674 \object_create:nnnNN { #2 }{ #3 }{ #4 } #5 #6
675 \str_gset:Nx #1 { \object_address:nn { #3 }{ #4 } }
676 }
677
678 \cs_generate_variant:Nn \object_create:nnnNN { VnnNN }
679 \cs_generate_variant:Nn \object_create_set:NnnnNN { NVnnNN, NnnfNN }
680 \cs_generate_variant:Nn \object_create_gset:NnnnNN { NVnnNN, NnnfNN }
681
```
(*End definition for* \object\_create:nnnNN *,* \object\_create\_set:NnnnNN *, and* \object\_create\_gset:NnnnNN*. These functions are documented on page [8.](#page-7-5)*)

```
\object_allocate_incr:NNnnNN
         \object_gallocate_incr:NNnnNN
        \object_allocate_gincr:NNnnNN
        \object_gallocate_gincr:NNnnNN
                               Create an address and use it to instantiate an object
                                682
                                683 \cs_new:Nn \__rawobjects_combine_aux:nnn
                                684 {
                                685 anon . #3 . #2 . #1
                                686 }
                                687
                                688 \cs_generate_variant:Nn \__rawobjects_combine_aux:nnn { Vnf }
                                689
                                690 \cs_new:Nn \__rawobjects_combine:Nn
                                691 {
                                \bigcirc2 \_rawobjects_combine_aux:Vnf #1 { #2 }
                                693 {
                                694 \cs_to_str:N #1
                                695 }
                                696 }
                                697
                                698 \cs_new_protected:Nn \object_allocate_incr:NNnnNN
                                699 {
                                700 \object_create_set:NnnfNN #1 { #3 }{ #4 }
                                701 \epsilon\sum_{\text{rowobjects\_combine:} \text{Nn #2 } \{ #3 } \}703 }
                                704 #5 #6
                                705
                                706 \int_incr:N #2
                                707 }
                                708
                                709 \cs_new_protected:Nn \object_gallocate_incr:NNnnNN
                                710 {
                                711 \object_create_gset:NnnfNN #1 { #3 }{ #4 }
                                712 f
```

```
\lambda_rawobjects_combine:Nn #2 { #3 }
                        714 }
                        715 #5 #6
                        716
                        717 \int_incr:N #2
                        718 }
                        719
                        720 \cs_generate_variant:Nn \object_allocate_incr:NNnnNN { NNVnNN }
                        721
                        722 \cs_generate_variant:Nn \object_gallocate_incr:NNnnNN { NNVnNN }
                        723
                        724 \cs_new_protected:Nn \object_allocate_gincr:NNnnNN
                        725 {
                        726 \object_create_set:NnnfNN #1 { #3 }{ #4 }
                        727 {
                         728 \ rawobjects_combine:Nn #2 { #3 }
                         729 }
                        730 #5 #6
                         731
                        732 \int_gincr:N #2<br>733 }
                        733 }
                        734
                        735 \cs_new_protected:Nn \object_gallocate_gincr:NNnnNN
                        736 {
                        737 \object_create_gset:NnnfNN #1 { #3 }{ #4 }
                        738 {
                        739 \__rawobjects_combine:Nn #2 { #3 }
                        740 }
                        741 #5 #6
                        742
                        743 \int_gincr:N #2
                        744 }
                        745
                        746 \cs_generate_variant:Nn \object_allocate_gincr:NNnnNN { NNVnNN }
                        747
                        748 \cs_generate_variant:Nn \object_gallocate_gincr:NNnnNN { NNVnNN }
                        749
                        (End definition for \object_allocate_incr:NNnnNN and others. These functions are documented on
                        page 9.)
     \proxy_create:nnN
\proxy_create_set:NnnN
\proxy_create_gset:NnnN
                        Creates a new proxy object
                        750
                        751 \cs_new_protected:Nn \proxy_create:nnN
                        752 {
                        753 \object_create:VnnNN \c_proxy_address_str { #1 }{ #2 }
                        754 \c\_object\_global\_str #3
                        755 }
                         756
                        757 \cs_new_protected:Nn \proxy_create_set:NnnN
                         758 {
                         759 \object_create_set:NVnnNN #1 \c_proxy_address_str { #2 }{ #3 }
                        760 \c_object_global_str #4
                        761 }
```

```
762
763 \cs_new_protected:Nn \proxy_create_gset:NnnN
764 {
765 \object_create_gset:NVnnNN #1 \c_proxy_address_str { #2 }{ #3 }
766 \c_object_global_str #4
767 }
768
```
(*End definition for* \proxy\_create:nnN *,* \proxy\_create\_set:NnnN *, and* \proxy\_create\_gset:NnnN*. These functions are documented on page [9.](#page-8-2)*)

[\proxy\\_push\\_member:nnn](#page-8-3) Push a new member inside a proxy.

```
769 \cs_new_protected:Nn \proxy_push_member:nnn
770 \frac{f}{f}771 \__rawobjects_force_scope:n { #1 }
772 \object_newconst_str:nnn { #1 }{ #2 _ type }{ #3 }
773 \seq_gput_left:cn
774 {
775 \object_member_adr:nnn { #1 }{ varlist }{ seq }
776 }
777 \{  #2 \}778 }
779
780 \cs_generate_variant:Nn \proxy_push_member:nnn { Vnn }
781
```
(*End definition for* \proxy\_push\_member:nnn*. This function is documented on page [9.](#page-8-3)*)

[\object\\_assign:nn](#page-8-4) Copy an object to another one.

```
782 \cs_new_protected:Nn \object_assign:nn
783 {
784 \seq_map_inline:cn
785 {
786 \object_member_adr:vnn
787 \qquad \qquad\sum_{\text{row}} \sum_{\text{row}} \sum_{\text{row}} \sum_{\text{row}} \sum_{\text{row}}789 }
790 { varlist }{ seq }
791 }
792 {
793 \object_member_set_eq:nnc { #1 }{ ##1 }
794 \left\{ \begin{array}{c} \end{array} \right.795 \object_member_adr:nn{ #2 }{ ##1 }
796 }
797 }
798 }
799
800 \cs_generate_variant:Nn \object_assign:nn { nV, Vn, VV }
(End definition for \object_assign:nn. This function is documented on page 9.)
    A simple forward list proxy
801
802 \cs_new_protected:Nn \rawobjects_fwl_inst:n
803 {
804 \object_if_exist:nF
```

```
805 {
806 \object_address:nn { rawobjects }{ fwl ! #1 }
807 }
808 {
\verb|809| \text{proxy\_create:nnN { rawobjects }{ fwl ! #1 } \c\_object\_private\_str810 \proxy_push_member
811 \{\verb|812| \qquad \verb|\boldsymbol{S}13| \qquad \verb|31| \qquad \verb|31| \qquad \verb|31| \qquad \verb|31| \qquad \verb|31| \qquad \verb|31| \qquad \verb|31| \qquad \verb|31| \qquad \verb|31| \qquad \verb|31| \qquad \verb|31| \qquad \verb|31| \qquad \verb|31| \qquad \verb|31| \qquad \verb|31| \qquad \verb|31| \qquad \verb|31| \qquad \verb|31| \qquad \verb|31| \qquad \verb|31| \qquad \verb|31| \qquad \verb|31| \813 }
\{ \text{ next } \} \{ \text{ str } \}$\begin{array}{c}815\\816\end{array}$}816 }
817
818 \cs_new_protected:Nn \rawobjects_fwl_newnode:nnnNN
819 {
820 \rawobjects_fwl_inst:n { #1 }
821 \object_create:nnnNN
822 {
823 \object_address:nn { rawobjects }{ fwl ! #1 }
824 }
825 \{ 42 \} \{ 43 \} 444<br>826 \}826 }
827
828 \langle/package)
```